# **SANTA CRUZ COUNTY AVATAR INFORMATION NOTICE**

## **TOPIC:** Treatment Plan Intervention Changes

## Avatar Form(s), Process and/or Users Affected

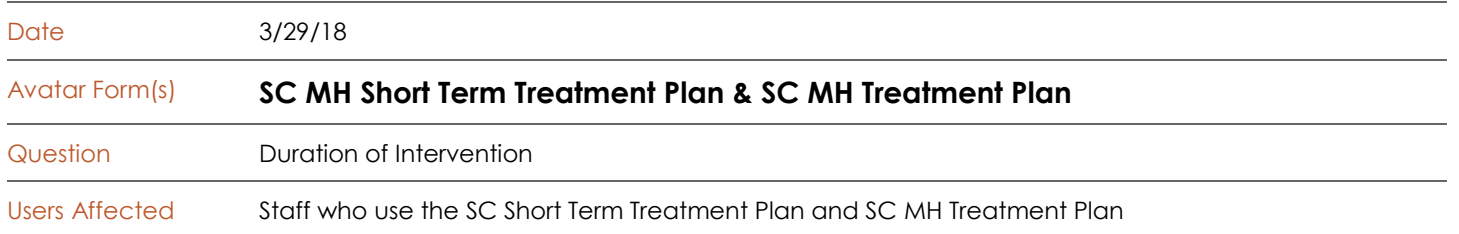

#### Summary/Introduction

**A question titled, "Duration of Intervention," has been added to the Intervention section of the SC MH Short Term Treatment Plan and the SC MH Treatment Plan. This does not affect the SUD Treatment Plan.**

#### Reason/Rationale

Medi-cal regulations require that we note the duration of our treatment plan interventions. Current interpretation of "duration" is that it specifies the length of time that the intervention will be in effect. For example, three months.

#### Detailed Description of Problem or Issue

A new, required question, "Duration of Intervention," has been added to the Intervention section of the SC MH Short Term Treatment Plan and the SC MH Treatment Plan. You will see it in the treatment plan when you add your interventions. Simply click the radio button associated with the length of time you will be providing this intervention to the client.

Additionally, you are no longer required to state the time, in minutes of each intervention. For example, you would no longer say "Psychotherapy services 60 min. 1x per week…" Instead, you would simply state, "Psychotherapy services 1x per week…," and then, and answer the duration question. See the examples below.

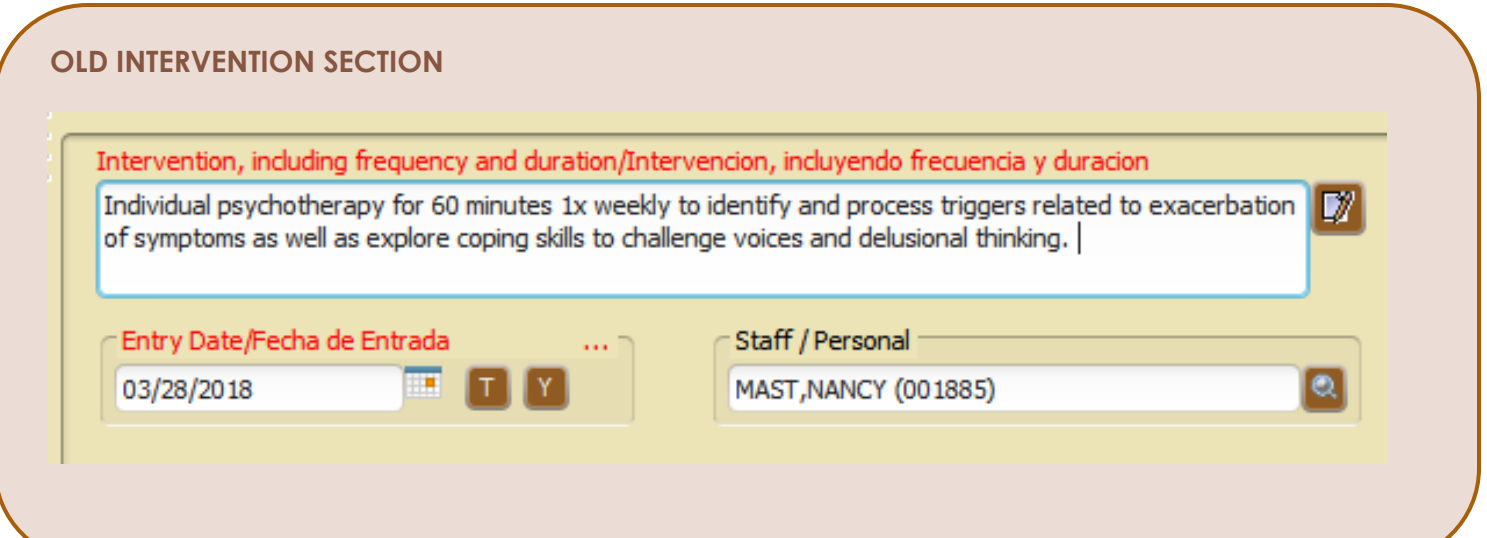

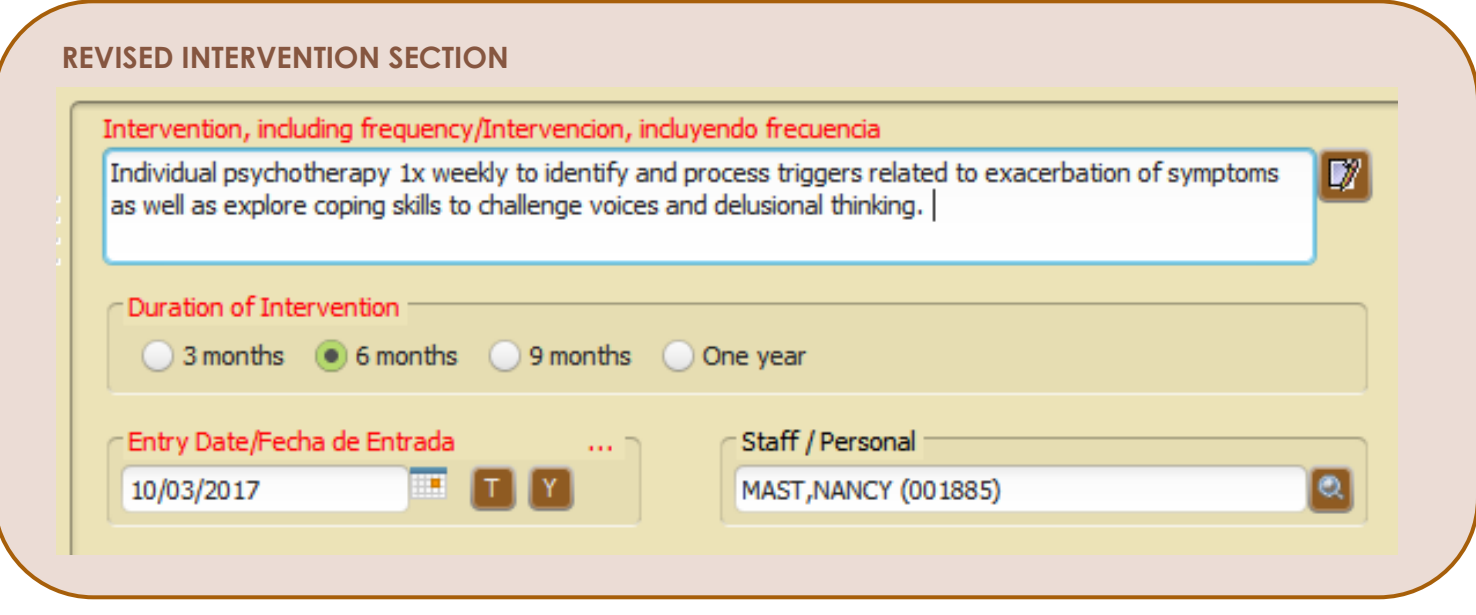

## For More Information Contact

*The QI help desk at [askqi@santacruzcounty.us](mailto:askqi@santacruzcounty.us)*

### **Resources**

More information about this issue will posted on the Santa Cruz Avatar webpage shortly.

*<http://www.santacruzhealth.org/hsahome/hsadivisions/behavioralhealth/avatarresources.aspx>*

## *Look for the document, Avatar Info Notice – Duration in Tx Plans 03-29-18.*

*The easy way to get to the web page is to type Avatar into the Search Forms blank when you are in Avatar. Click on Avatar Resources and this will launch the web page.*

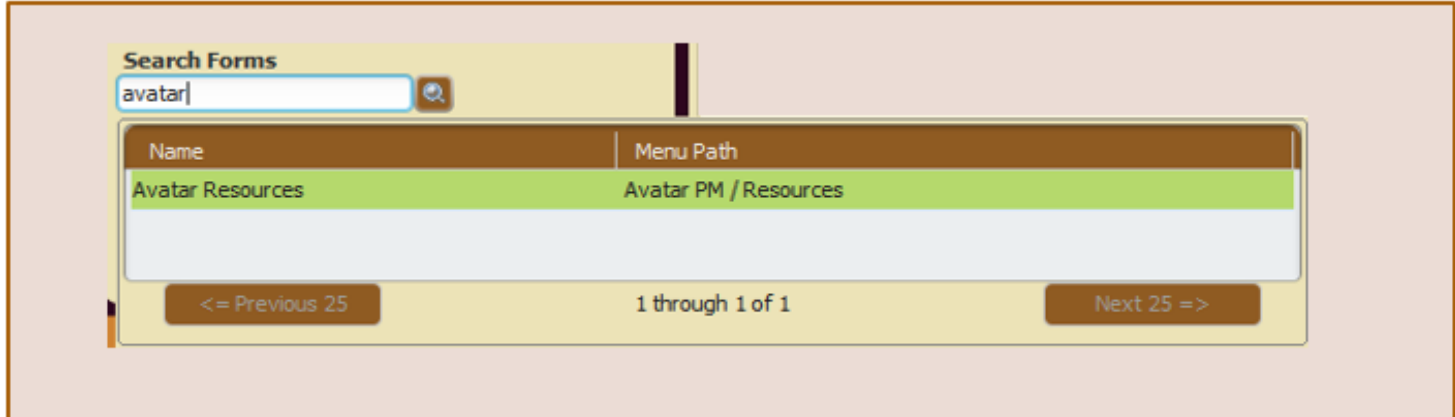